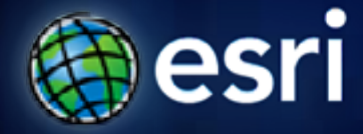

**Esri International User Conference** | **San Diego, CA Technical Workshops** | **July 14, 2011**

# **Esri Tracking Solutions: Working with real-time data**

Adam Mollenkopf

David Kaiser

## **Working with real-time data**

#### **Agenda**

- **Introduction**
- **Managing**
- **Visualizing**
- **Analyzing**
- **Client Applications**

# **Introduction**

#### **Working with real-time data**

**Common Applications**

**Mobile Resource Management Assets People Vehicles**

**National Security Intelligence Border Protection**

**Defense**

**Environmental Sensors Lightning Seismic Hydrographic**

## **Working with real-time data**

#### **Enabling ArcGIS with real-time data and analysis**

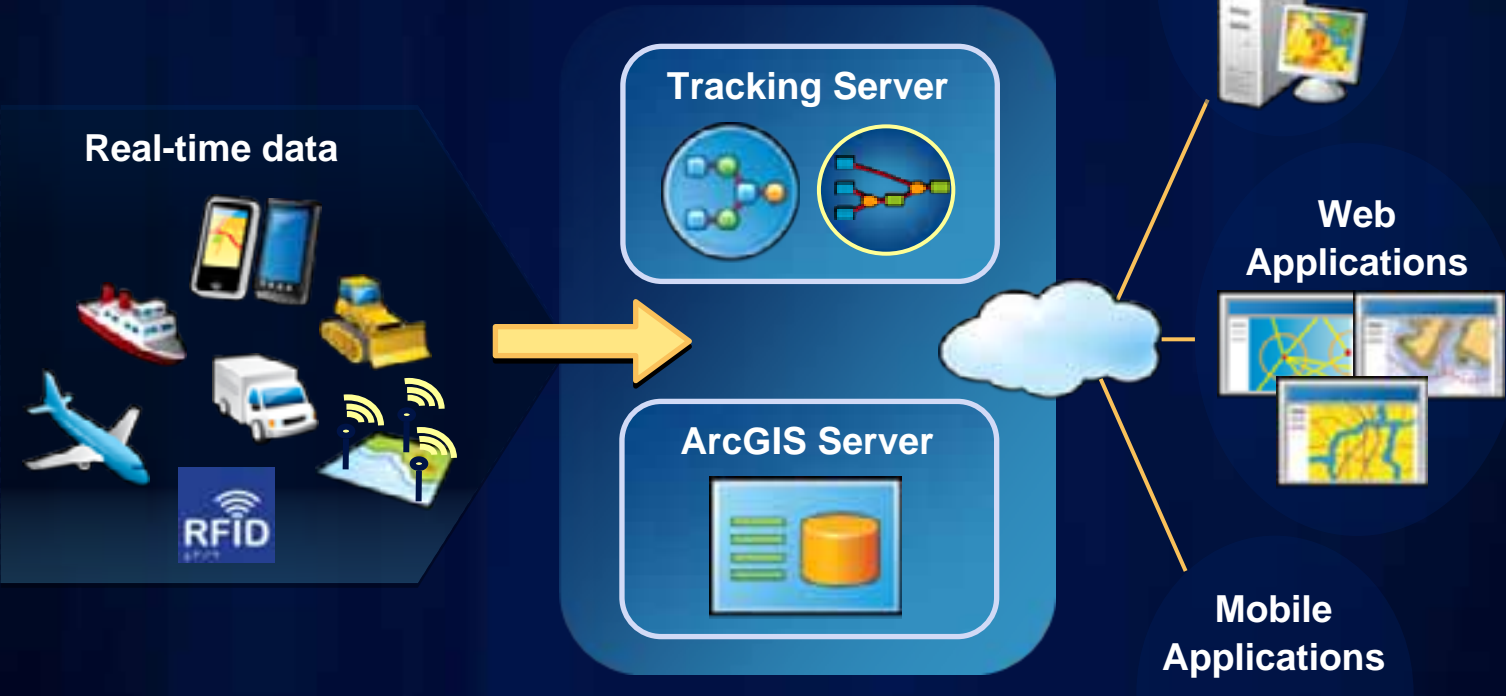

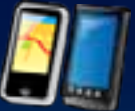

**Desktop Applications**

# **Managing real-time data**

#### **Bringing real-time data in**

**Data Links acquire real-time data from tracked entities and transfers them to Tracking Server.**

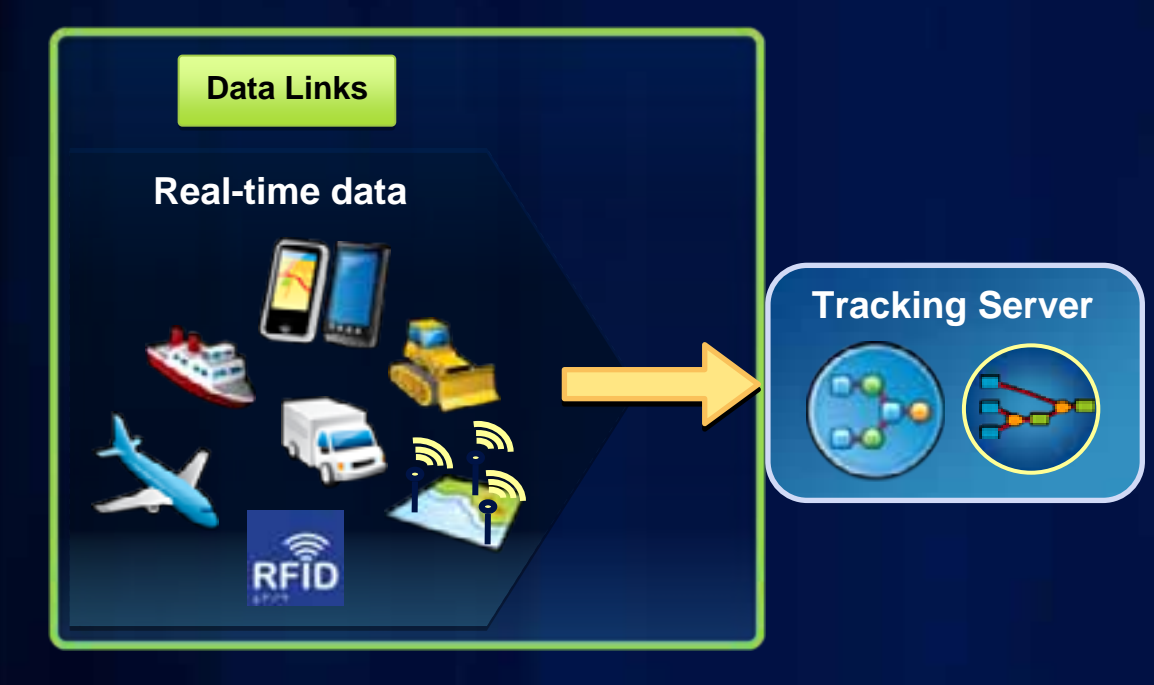

#### **Bringing real-time data in**

**Data Messages coming into Tracking Server must have a format that matches a Message Definition in order to be processed.**

**The Generic Input Data Link allows text (CSV or XML) data messages to be pushed into Tracking Server.**

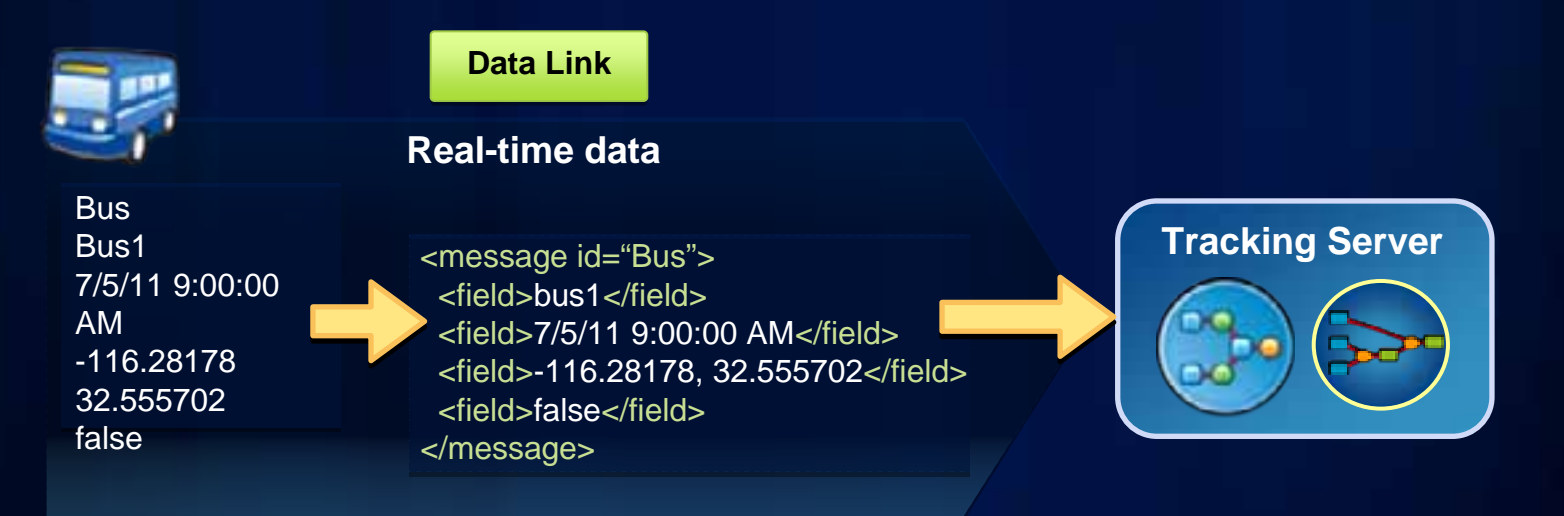

#### *'Bus' Message*

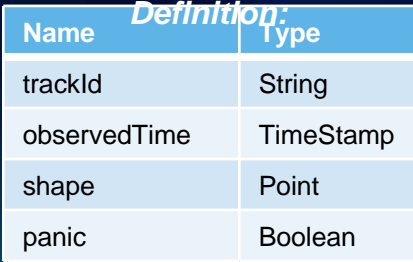

#### **Applying analysis to real-time data**

observedTime

shape **Point** 

panic **Boolean** 

TimeStamp

**Actions apply analysis and operations to incoming messages as they are received by Tracking Server.**

**A Filter action keeps (or discards) messages that meet the criteria of attributes or location.**

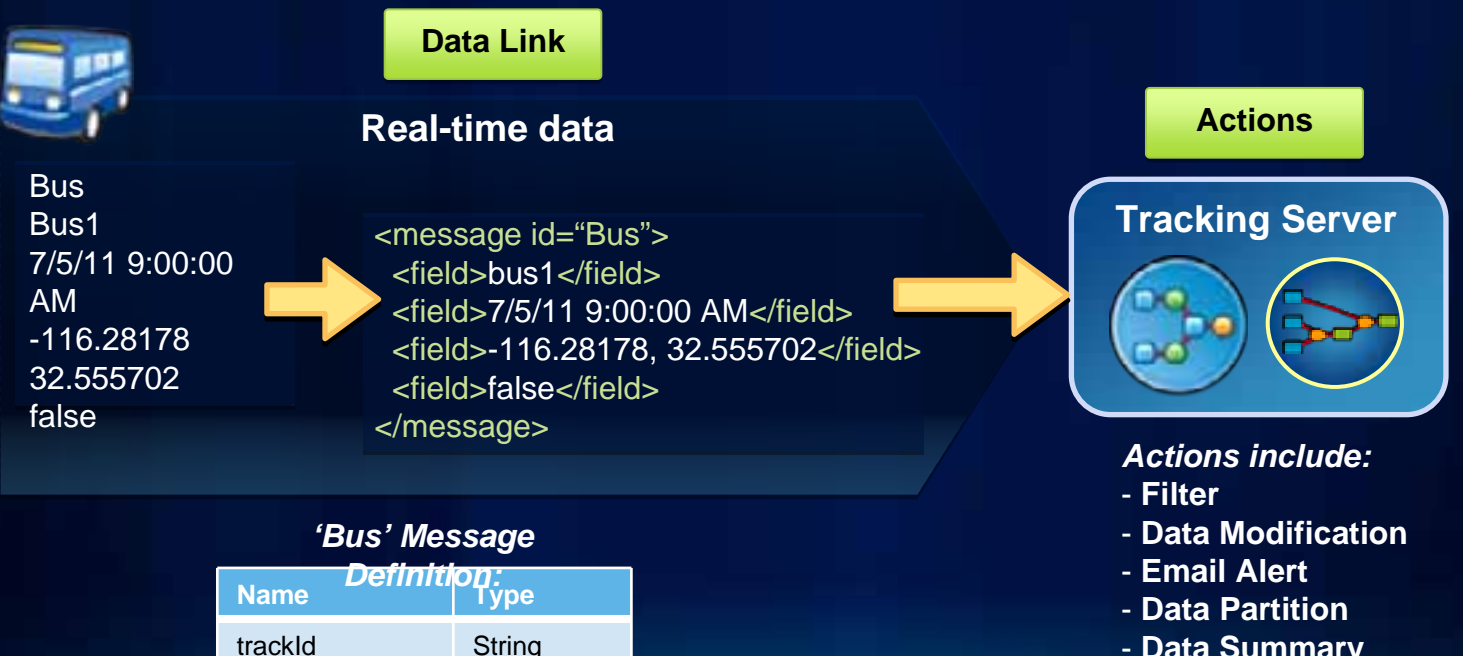

<sup>-</sup> **Data Summary**

#### **Tracking Server Utilities**

**The Tracking Simulator sends Data Messages into Tracking Server. The Data Message Viewer receives messages from Tracking Server. Tracking Server is configured via Tracking Manager.**

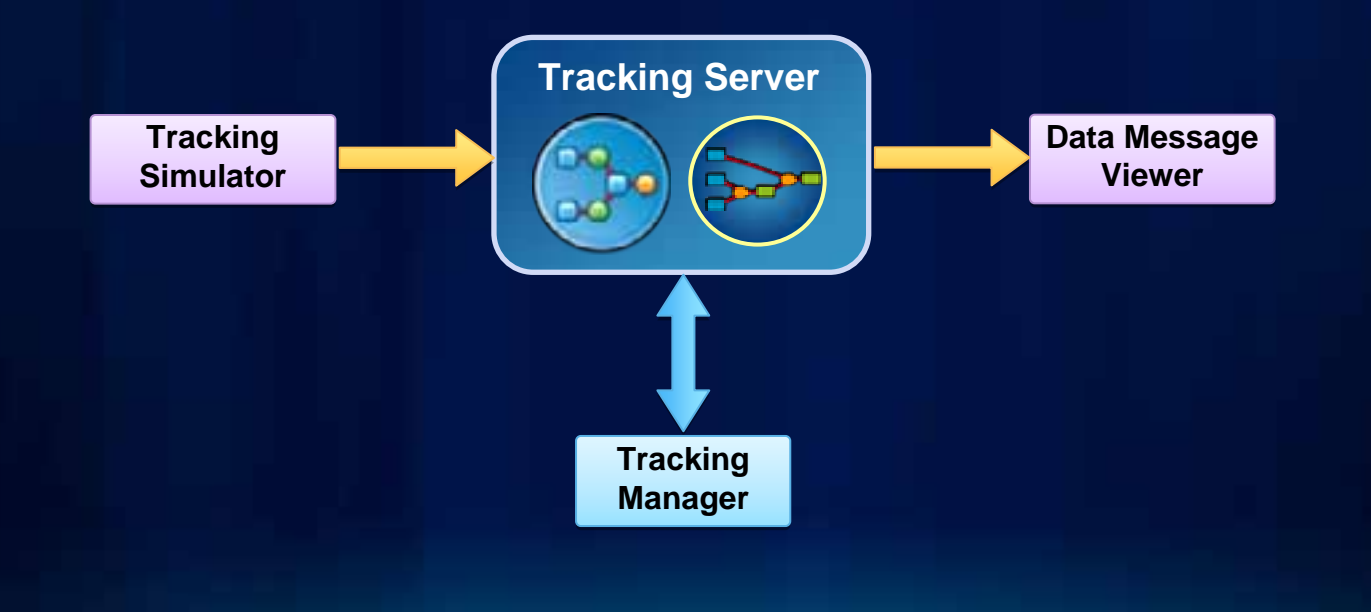

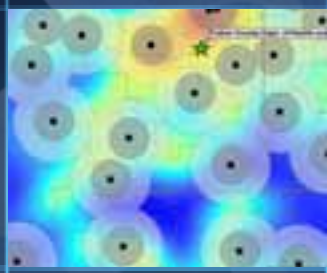

# **Demo: Managing real-time data**

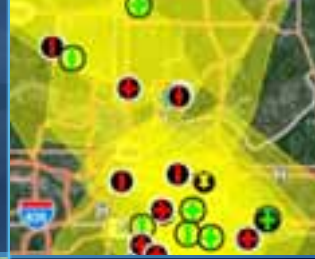

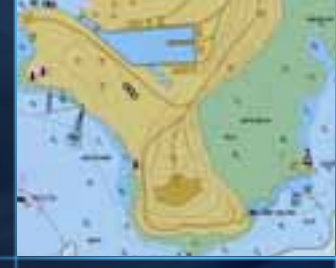

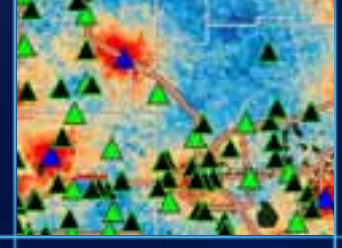

# **Visualizing real-time data**

David Kaiser

#### **Real-time GIS Patterns**

**Dynamic something that moves**

**Discretesomething that "just happens"**

#### **Stationary stands still but records changes**

**Change change or growth**

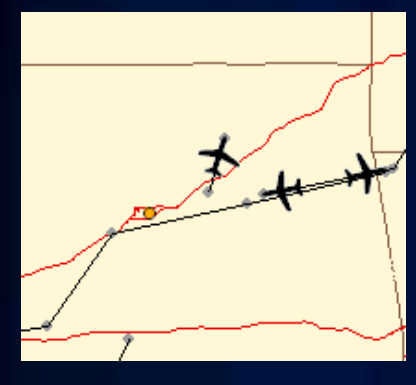

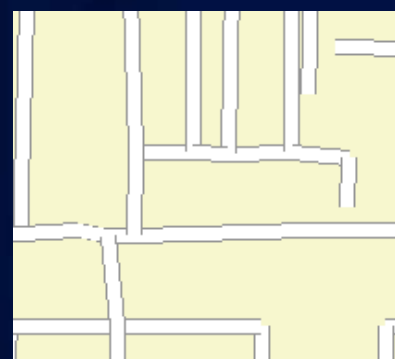

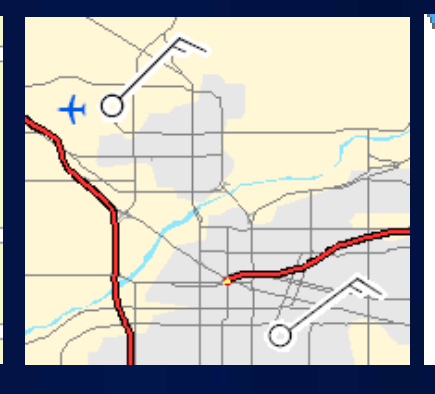

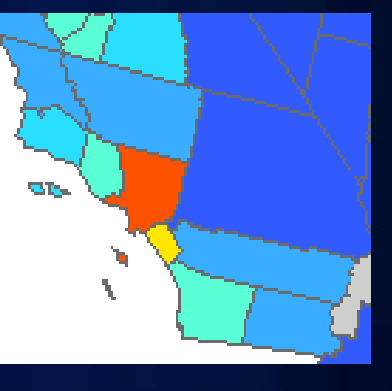

- **Planes**
- **Vehicles**
- **Animals**
- **Satellites**
- **Storms**
- **Crimes**
- **Lightning**
- **Accidents**
- **Weather Stations**
- **Traffic Sensors**
- **Population**
- **Distribution**
- **Fire Perimeter**

## **Real-time Mapping**

- **Rendering of Live Feature Data**
- **Track-Aware Symbology**
- **Actions**

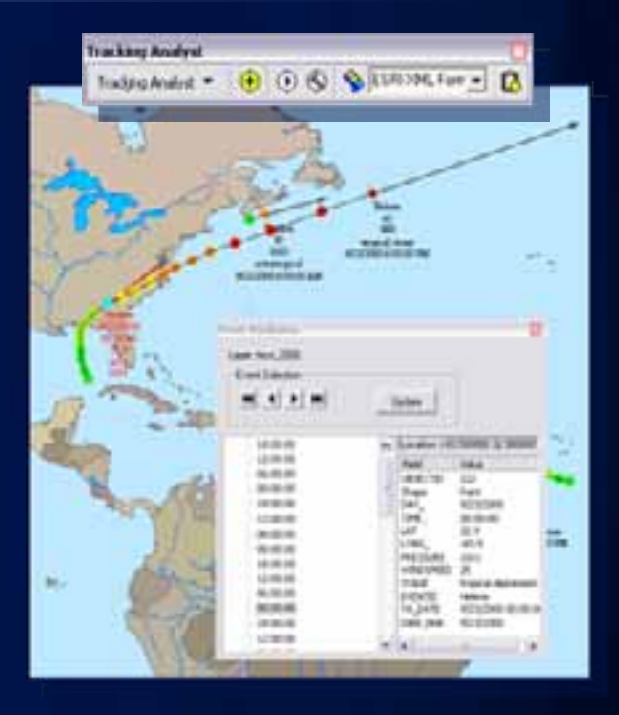

## **Tracking Symbology Options**

- **Smooth tracks**
- **Multiple attribute display**
- **Directional Vector**
- **Most Current**

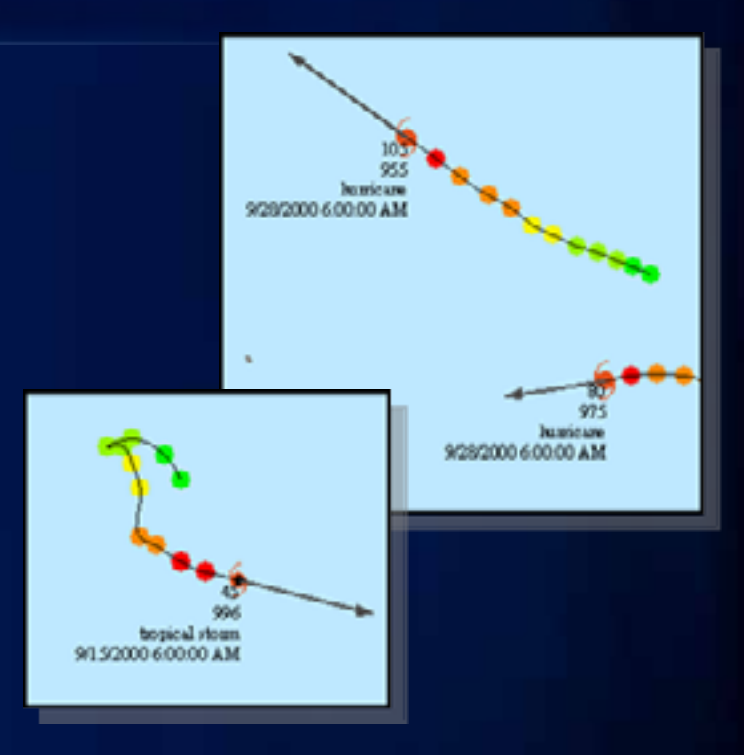

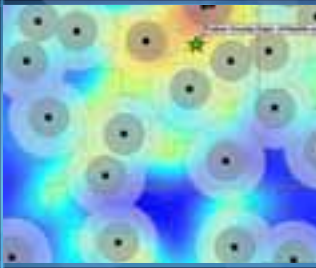

# **Demo: Visualizing real-time data**

David Kaiser

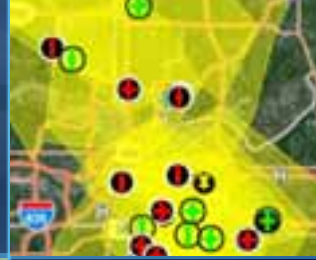

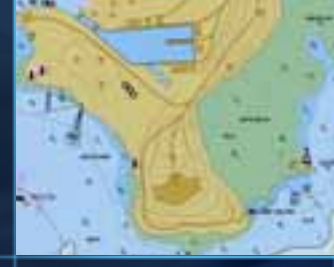

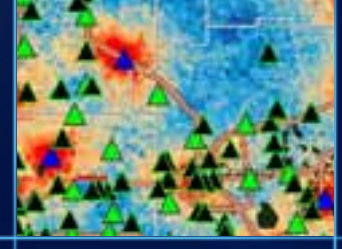

# **Analyzing real-time data**

David Kaiser

#### **Analyzing real-time data**

**Detecting Conditions**

- **Actions run pre-configured analysis**
- **Symbols can be triggered based on 'Action'**
	- **E.g. when a track intersects a polygon**

### **Analyzing real-time data**

**Alerting**

- **Tracking Server actions run in server context**
- **Broadcast e-mail alert**
- **Perform data modification**
- **Call external application**

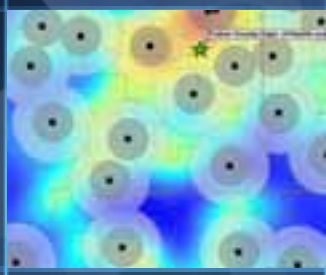

# **Demo: Analyzing real-time data**

David Kaiser

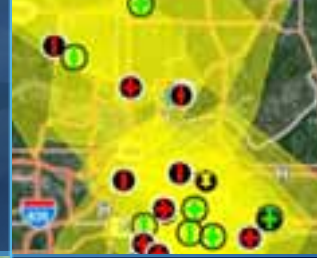

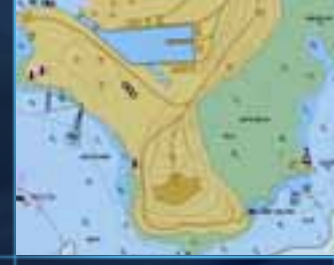

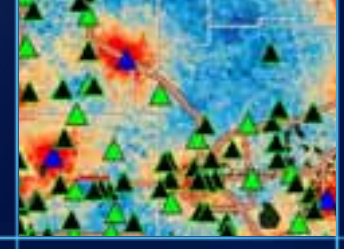

# **Client Applications with real-time data**

#### **Desktop applications with real-time data**

**The Tracking Client API enables desktop applications to monitor entities through time, as they move or change.**

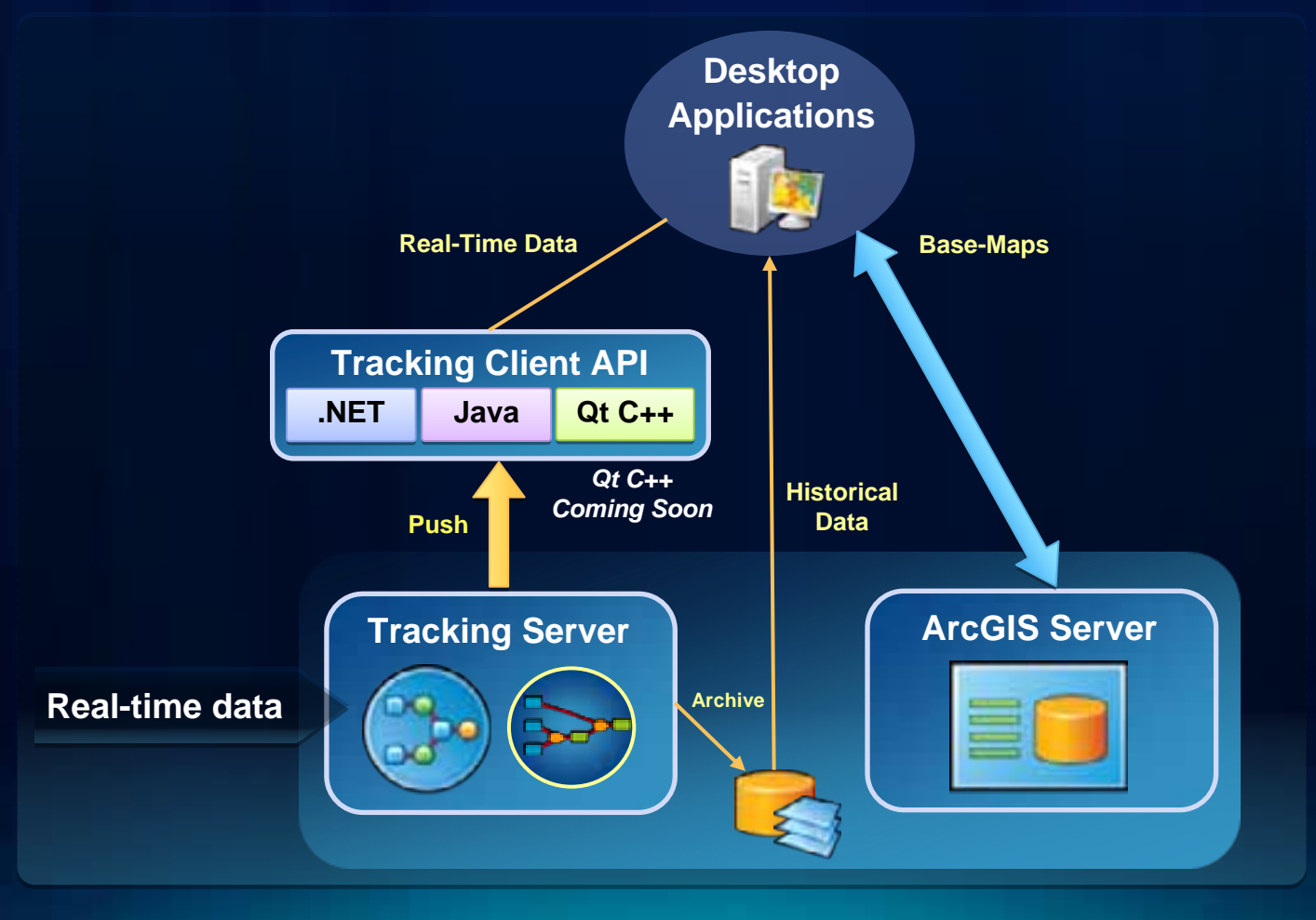

#### **Web applications with real-time data**

**The Tracking Client API enables web applications to monitor entities through time, as they move or change.**

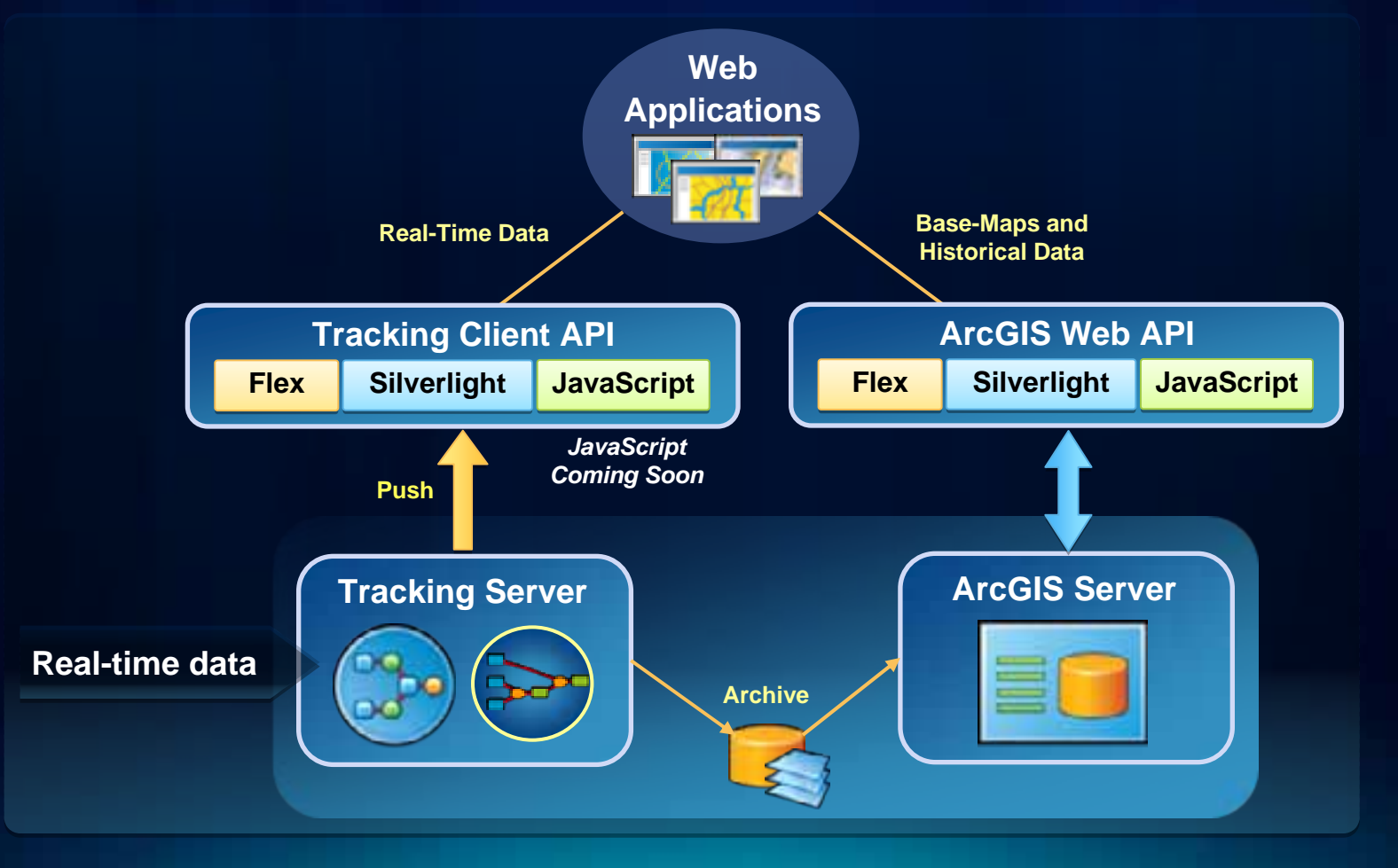

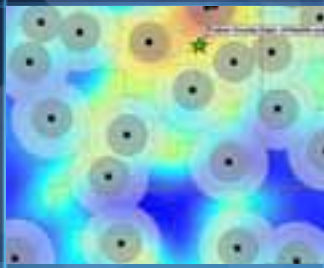

# **Demo: Tracking Viewer for Flex**

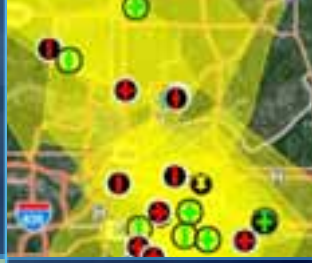

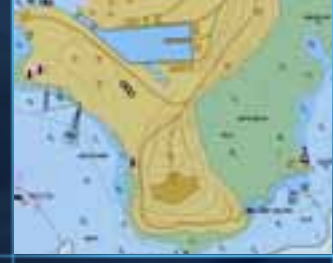

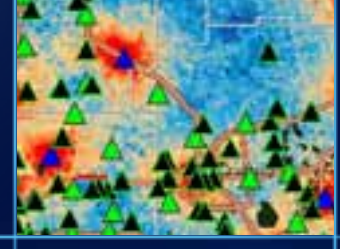

#### **Mobile Applications with real-time data**

**The Tracking Client API enables mobile applications to monitor entities through time, as they move or change.**

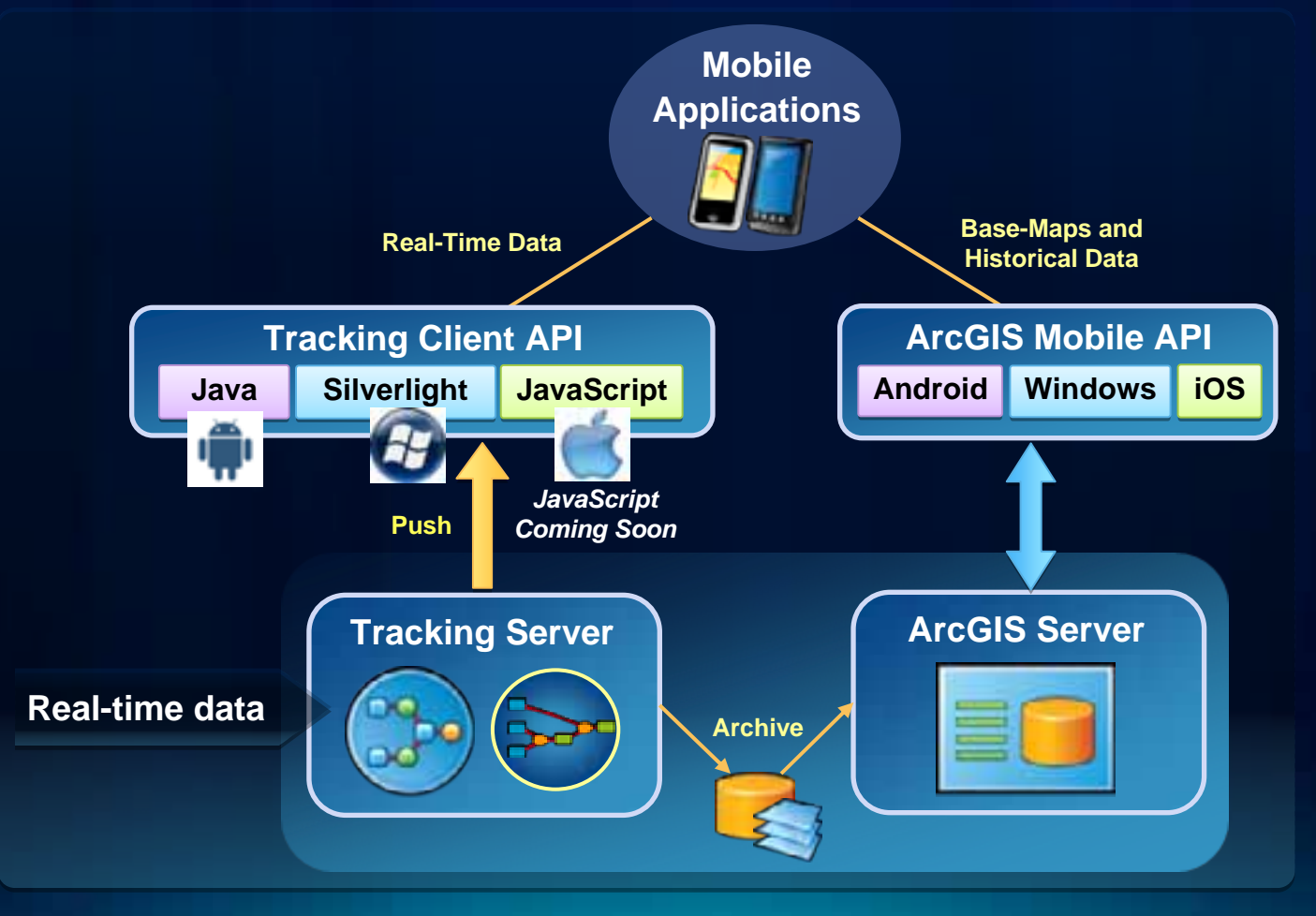

# **Demo: Android Mobile Sample**

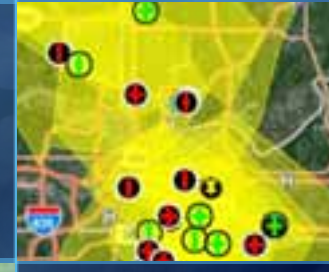

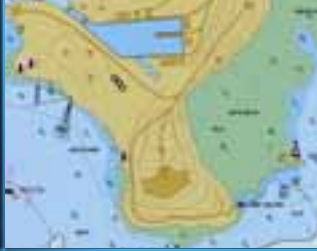

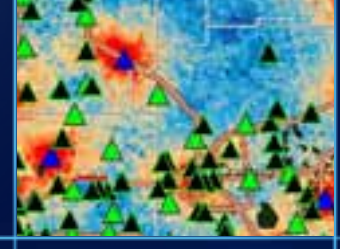

#### **Tracking @10.1**

- **Tracking Analyst @10.1**
	- **Single list of tracks across multiple layers**
	- **Proactively monitor services**
	- **Generate track statistics for analysis**
- **Tracking Server @10.1**
	- **Tracking Widget for ArcGIS Viewer for Flex**
	- **Apply spatial filters to conserve client resources**
	- **Industry Standards support: KML, JSON**
	- **Application Templates for Tracking**

#### **Summary**

- **Esri Tracking Solutions:**
	- **enable ArcGIS with real-time data and analysis**
	- **provides capabilities for Managing, Visualizing, and Analyzing real-time data**
	- **can be applied in a variety of environments including:**
		- **Desktop, Web, and Mobile**
	- **offers unified functionality across a variety of developer platforms including:**
		- **.NET, Java,** *Qt C++ (new)*
		- **Flex, Silverlight,** *JavaScript (new)*

#### **Resources to get started**

- **ArcGIS Tracking Analyst: http://www.esri.com/trackinganalyst**
- **Resource Center for Tracking Server: <http://resources.arcgis.com/>(click 'Tracking Server')**

• **Please submit a session survey: <http://www.esri.com/sessionevals>**

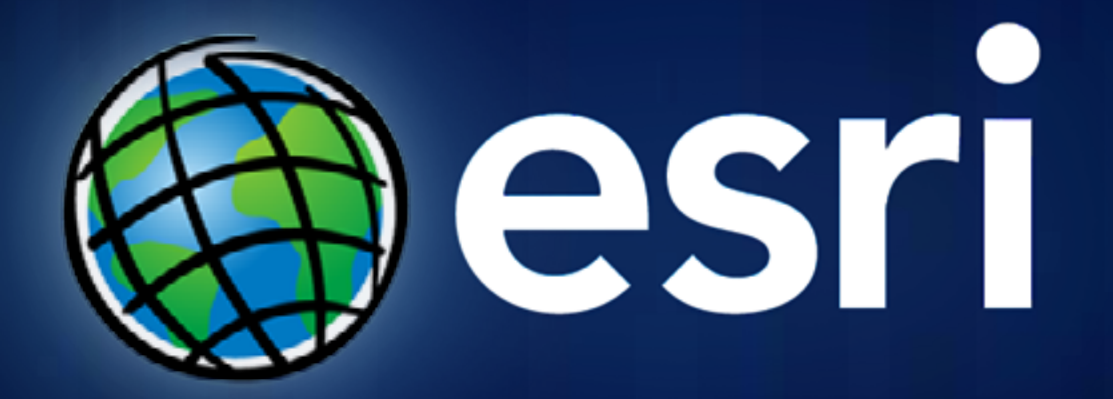